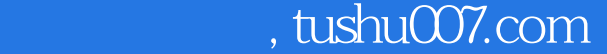

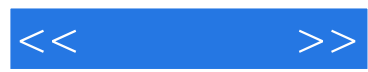

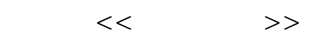

- 13 ISBN 9787115229229
- 10 ISBN 7115229228

出版时间:2010-7

页数:224

字数:389000

extended by PDF and the PDF

更多资源请访问:http://www.tushu007.com

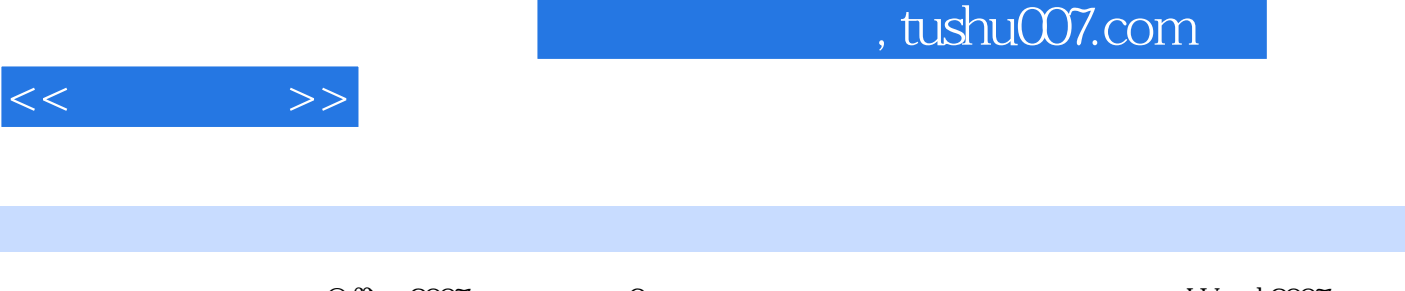

Office 2007 and 2007 by Demanuel 2007 and 2007 and 2007 by Demand 2007 and 2007 and 2007 PowerPoint 2007  $\frac{1}{\sqrt{2\pi}}$  ,  $\frac{1}{\sqrt{2\pi}}$  ,  $\frac{1}{\sqrt{2\pi}}$  ,  $\frac{1}{\sqrt{2\pi}}$  ,  $\frac{1}{\sqrt{2\pi}}$  ,  $\frac{1}{\sqrt{2\pi}}$  ,  $\frac{1}{\sqrt{2\pi}}$  ,  $\frac{1}{\sqrt{2\pi}}$  ,  $\frac{1}{\sqrt{2\pi}}$  ,  $\frac{1}{\sqrt{2\pi}}$  ,  $\frac{1}{\sqrt{2\pi}}$  ,  $\frac{1}{\sqrt{2\pi}}$  ,  $\frac{1}{\sqrt{2\pi}}$  ,

 $\mathcal{D}$ 

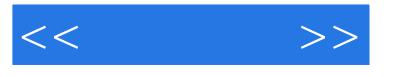

- 1 Office 2007 2 Word 2007 3 Word 2007 4 Word 2007
- ()  $5$  Word  $2007$  ()  $6$  Word  $2007$  ()  $7$  Word  $2007$
- 8 Word 2007 () 9 Word 2007 () 10 Word 2007
- 11 Excel 2007 12 Excel 2007 13 Excel 2007
- 14 Excel 2007 15 Excel 2007 16 Excel 2007
	- 17 PowerPoint 2007 18 PowerPoint 2007 19 PowerPoint 2007 20 PowerPoint 2007
- 
- 
- 
- 
- -

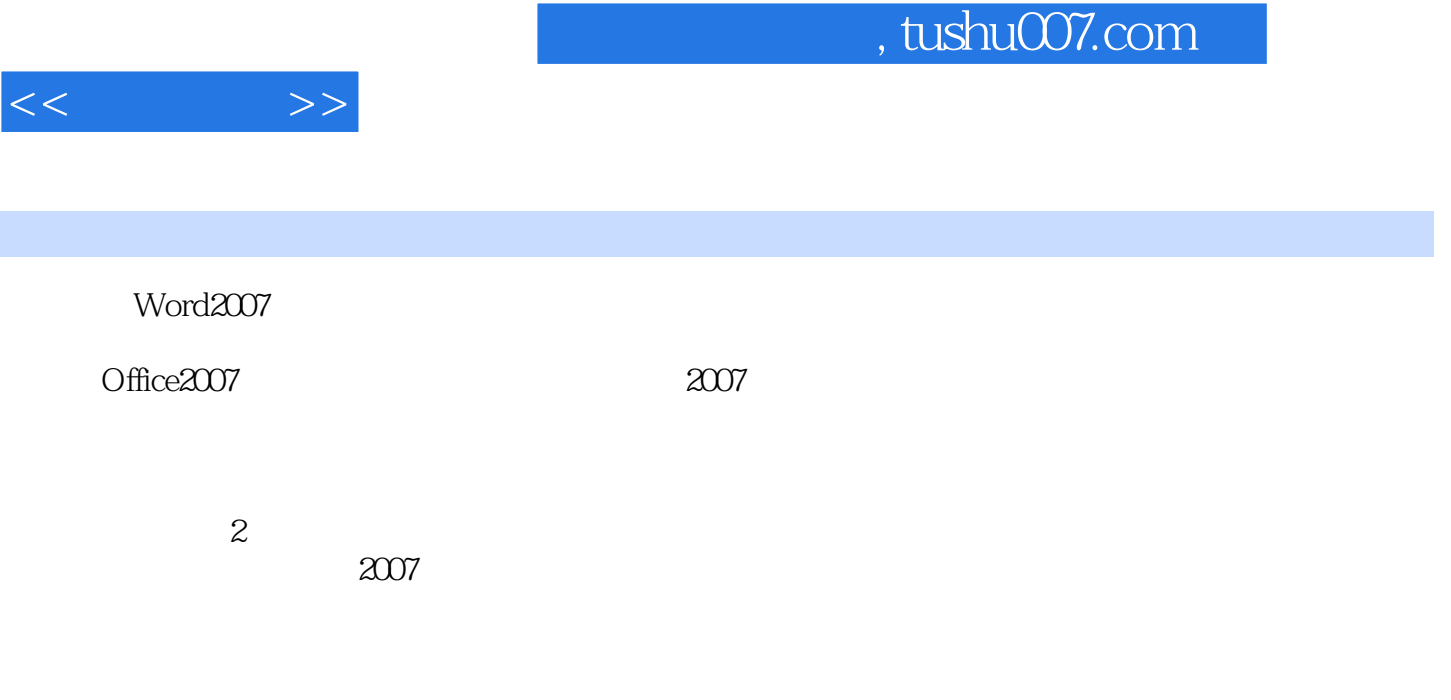

 $3 \t1$   $2007$   $2007$ 

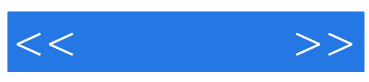

本站所提供下载的PDF图书仅提供预览和简介,请支持正版图书。

更多资源请访问:http://www.tushu007.com